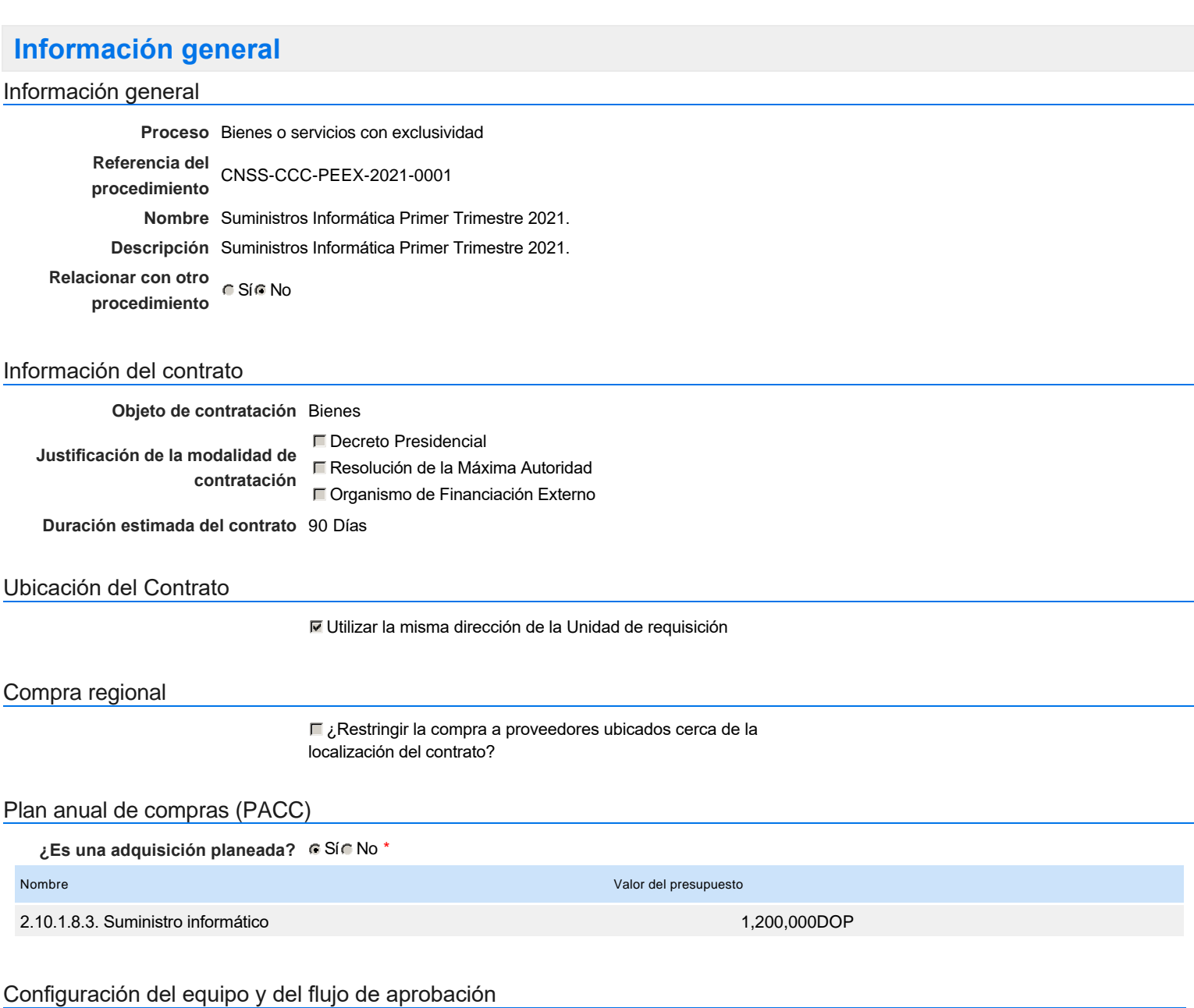

*Configuración de Equipos y Flujos de Aprobación*

**Seleccione el equipo** PE / 31/3/2021 10:35 (UTC -4 horas)((UTC-04:00) Georgetown, La Paz, Manaus, San Juan)

**Aprobar consulta Paso 1 - Sequential** AprobarAprobadores :: Aprobador **Aprobar rectificación de consulta Paso 1 - Sequential** AprobarAprobadores :: Aprobador **Aprobar adjudicación de la consulta Paso 1 - Sequential** Aprobar <sup>Aprobadores</sup> ::<br>Aprobador **Aprobar el contrato de la consulta Paso 1 - Sequential** AprobarAprobadores :: Aprobador **Aprobar modificación de contrato Paso 1 - Sequential** AprobarAprobadores :: Aprobador **Flujo de aprobación**

#### Documentos internos

No se han encontrado.

### Configuración de la próxima fase

**¿El procedimiento tiene fase de borrador?** G Sic No

Un procedimiento con fase de borrador permite a los proveedores aclarar sus dudas y exponer sus comentarios , sin la opción habilitada para  $\ddot{\textbf{0}}$ presentar ofertas durante esta fase

# **Configuraciones del procedimiento**

**INFORMACIÓN**

**Id único** DO1.REQ.1031716

### Cronograma

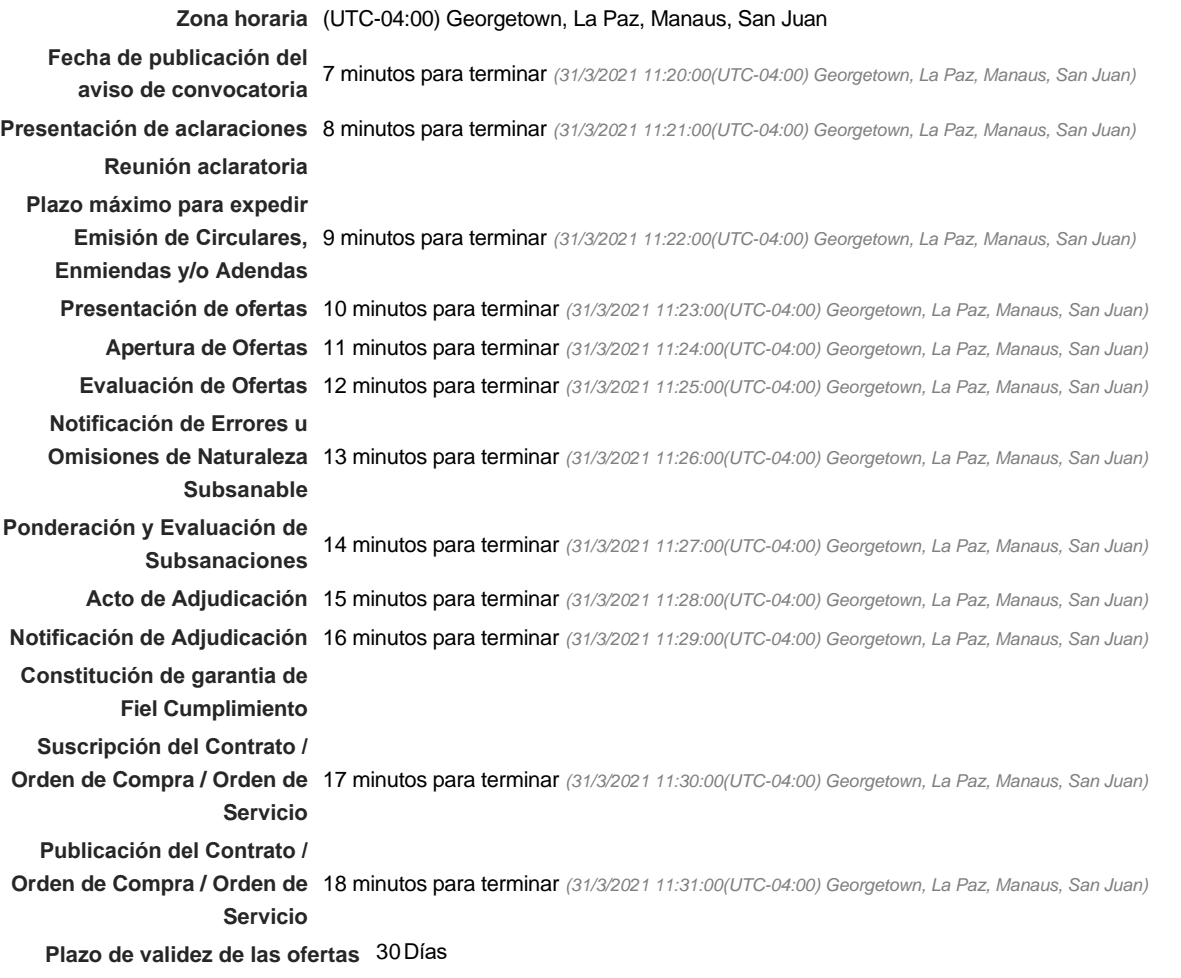

### Mipymes

Limitar este proceso a Mipymes C Sí C No \*

### Pago de Anticipos

**¿Pago de anticipos?** Sí No \*

**Solicitud de garantías?** CSí CNo \*

Visita al lugar de ejecución

**Permitir las visitas al lugar de las** obras? **Canada Sí Canada No**  Observaciones

*Observaciones*

Configuraciones avanzadas

**¿Editar configuraciones** Sí No **avanzadas?**

## **Artículos y Preguntas**

**1** Artículos y Preguntas

#### **1.1** 2.10.1.8.3. Suministro informático -

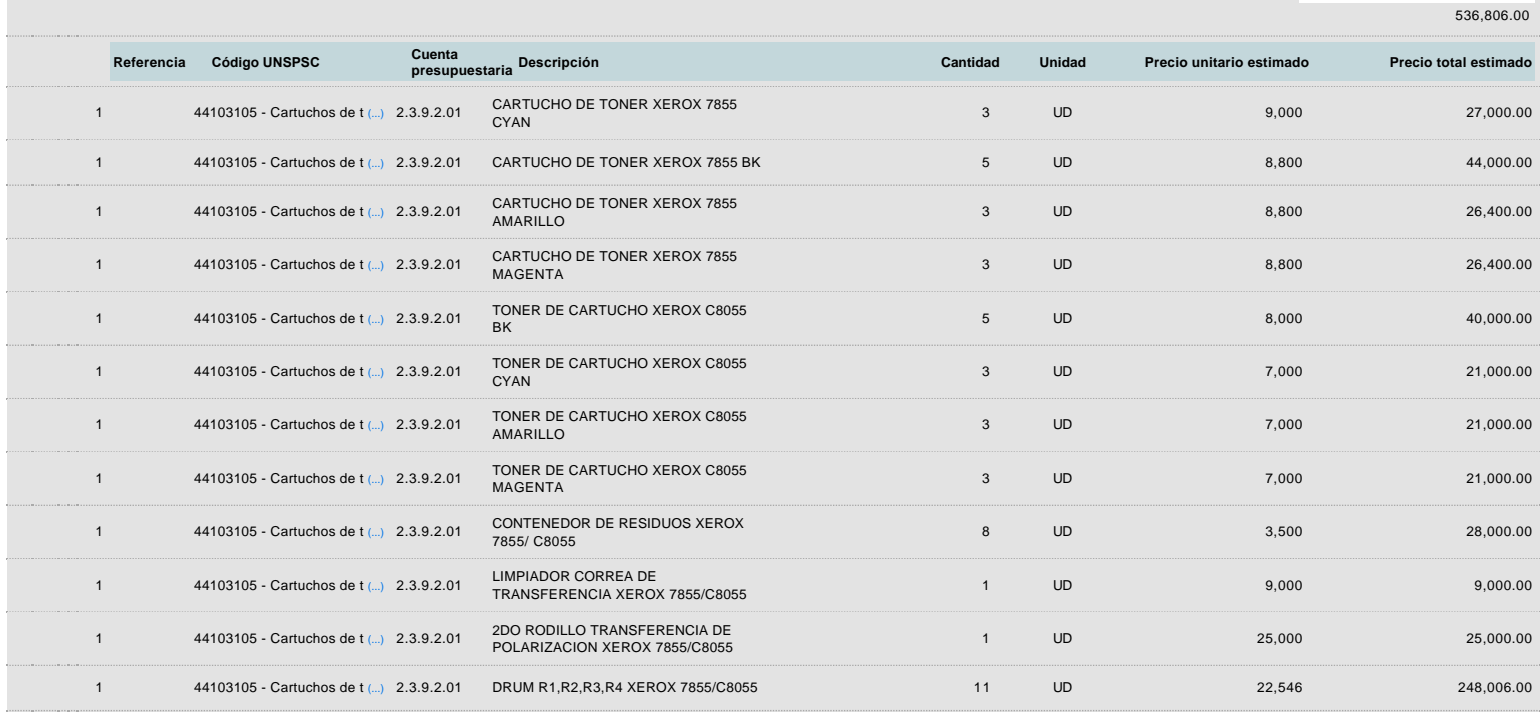

**Subtotal**

### **Evaluación**

Modelo de evaluación

**Definir un modelo de evaluación para este procedimiento**  $\cap$  Sí  $\cap$  No

### **Documentos del procedimiento**

Comentario

Este comentario es visible para todos los Proveedores.

Documentos

Nombre Descripción **interventional de la compression de la compression de la compression de la compression de l** 

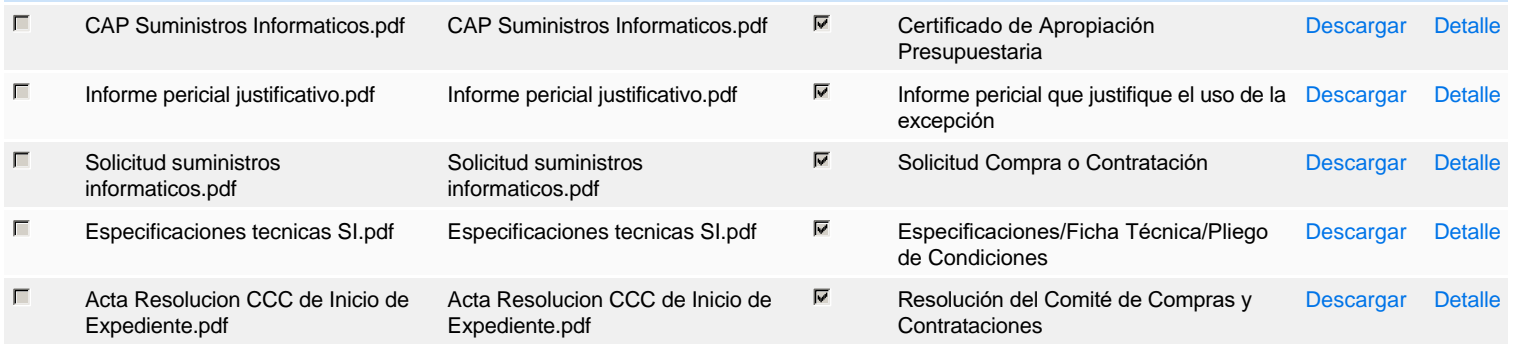

### **Documentos habilitantes**

#### Lista de documentos

La siguiente es una lista de los documentos que puede solicitar a los Proveedores para la acreditación de los requisitos habilitantes. Para solicitar un documento marque el cuadro que aparece a la derecha.

### **Filtrar por familia**

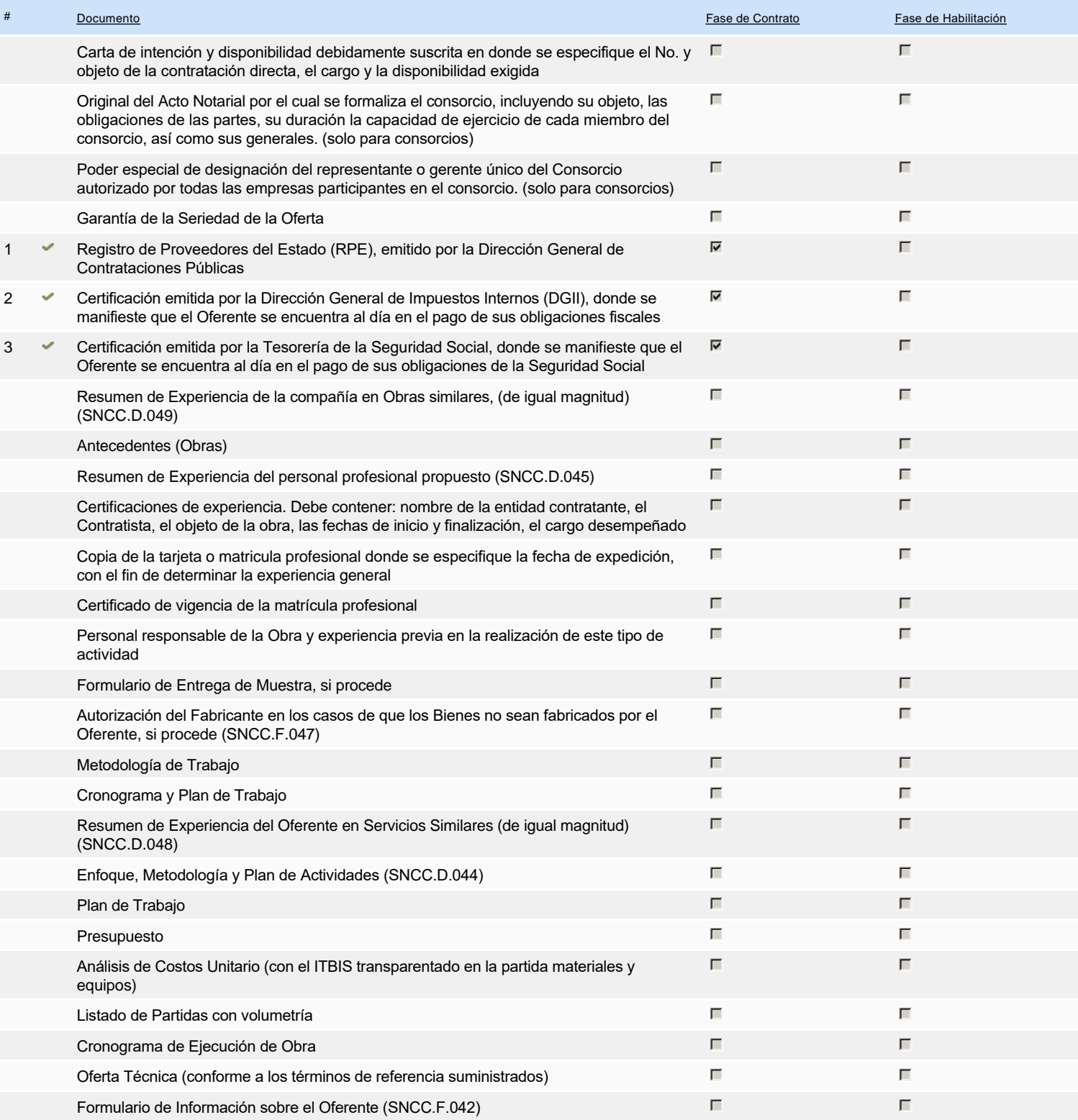

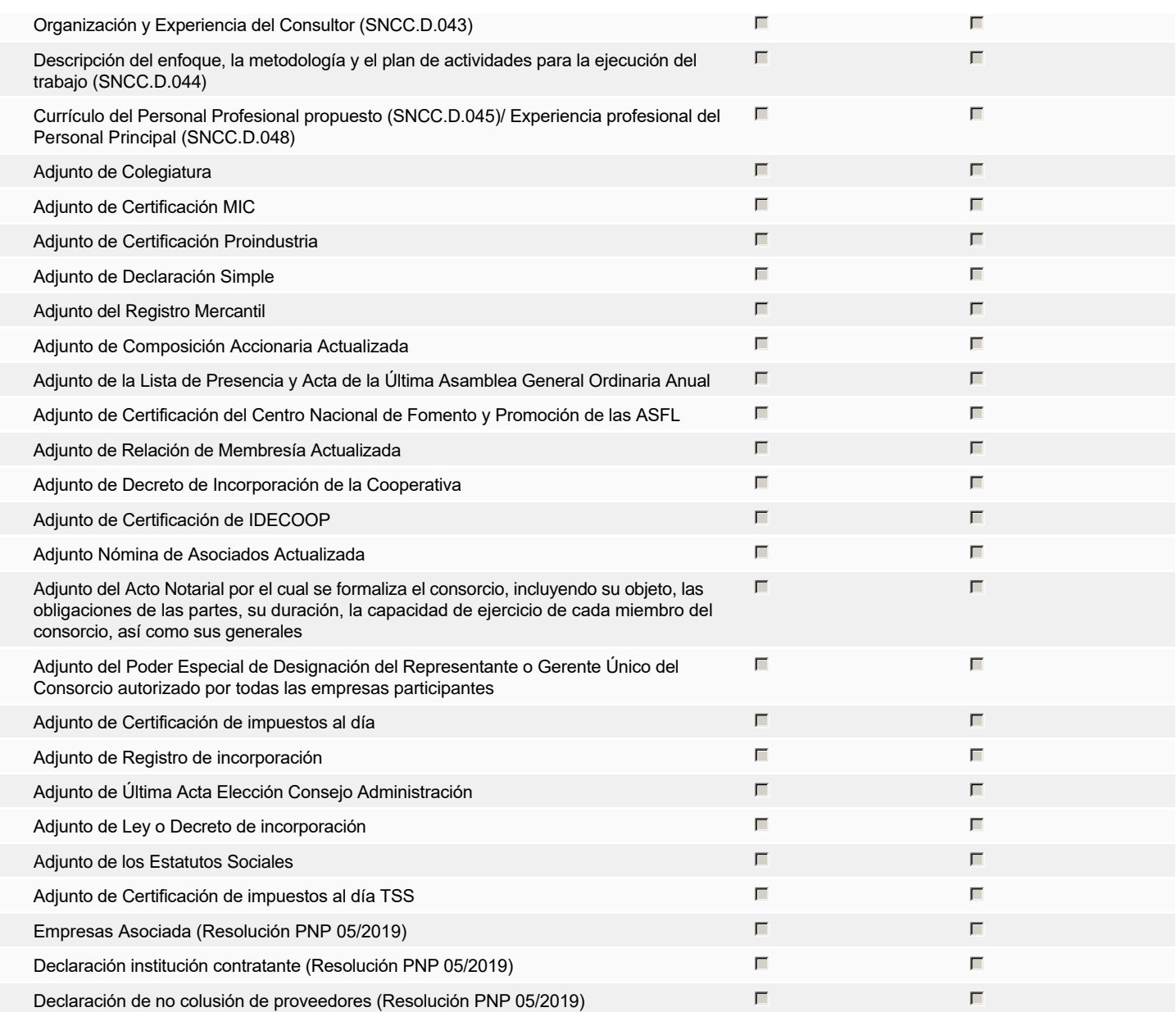

**Otros documentos requeridos para la presentación de la oferta Solution de la presentación de la oferta Sí No** 

## **Invitación**

### Invitación manual de proveedores

*La lista de Proveedores invitados a participar en el proceso es responsabilidad de la Unidad de Compras. Para buscar el Proveedor en el DirectorioDGCP debe conocer el número de documento de este. Si el Proveedor no está registrado en el DGCP, la Unidad de Compras debe contactarlo para solicitarle el registro en el DGCP.*

**Sistema de clasificación UNSPSC:** 44100000 - **Maquinaria, suministros y accesorios de oficina**

### **Proveedores invitados:**

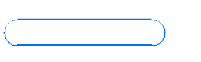

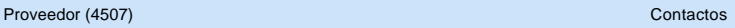

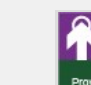

Г

**Sitcorp, SRL** REPÚBLICA DOMINICANA Fiscal Id: 124019729

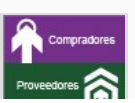

**ZEMA, SRL** REPÚBLICA DOMINICANA Fiscal Id: 101672501

E-mail: info@sitcorp.com Phone: 809-548-7863

E-mail: CORREOINVALIDO@PROVEEDORES.COM

Phone: 809-563-5972 Fax: 809-852-4259

Fax: 809-548-7467

#### Invitación directa (0)

Sí

-

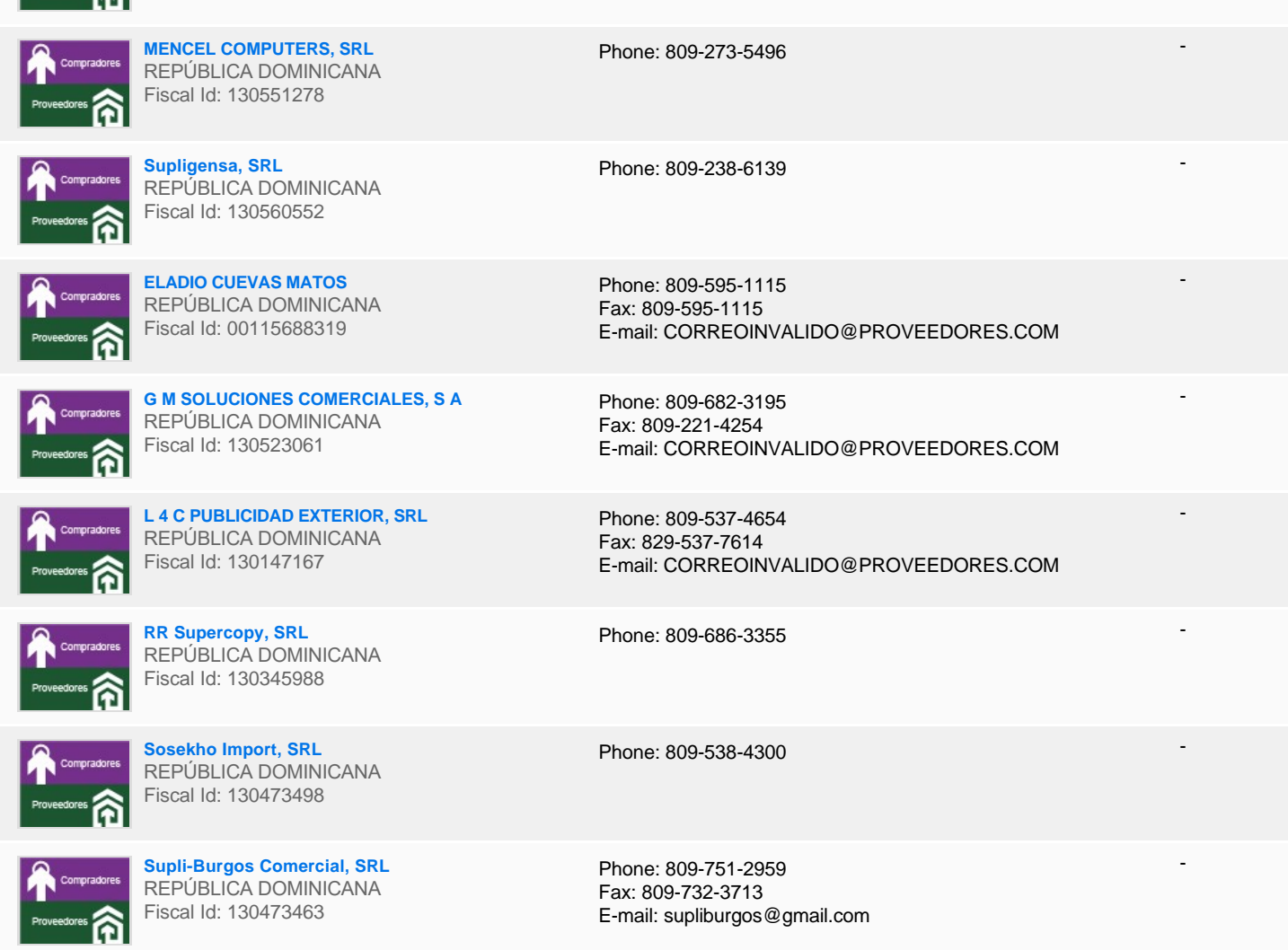

## **Configuración del presupuesto**

Configuración del Presupuesto

*Configuración del procedimiento*

 $\begin{array}{|c|c|c|}\hline \hline \hline \hline \hline \hline \hline \hline \hline \end{array}$  ...  $\begin{array}{|c|c|c|}\hline \hline \hline \hline \hline \end{array}$ 

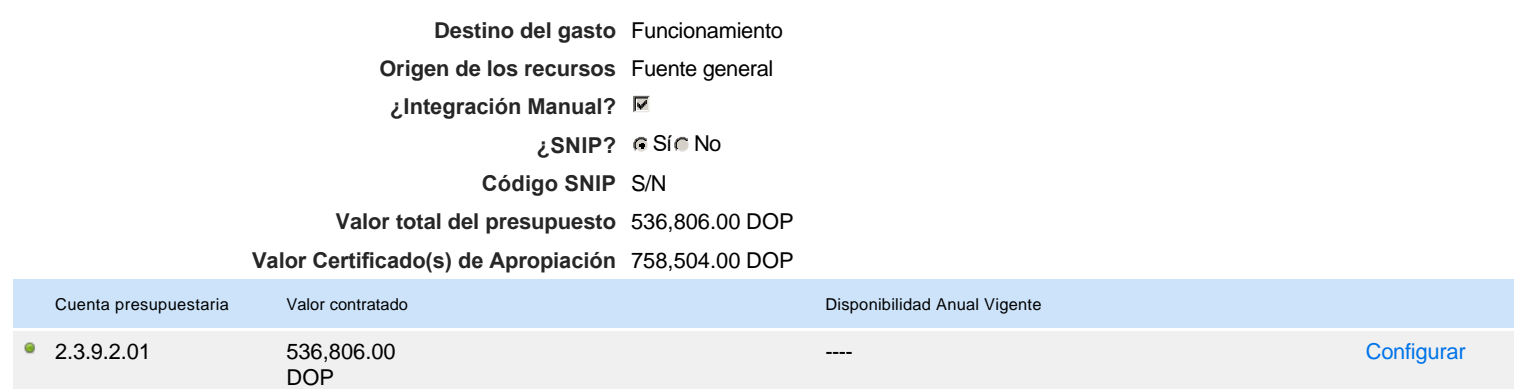

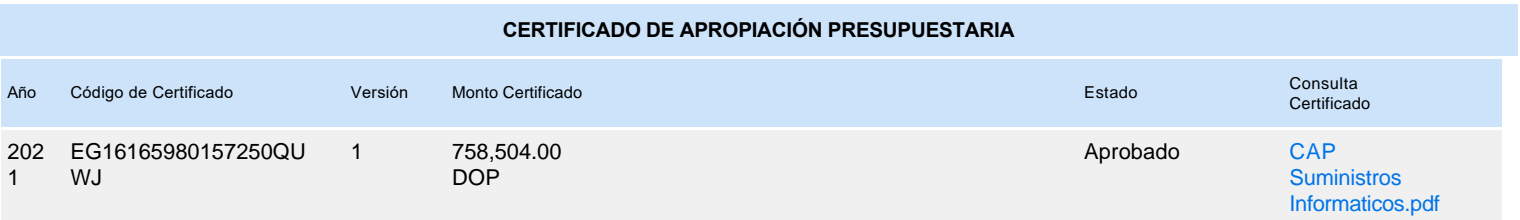